# **EXPINTN**

### PURPOSE

Compute the exponential integral of order n.

## **DESCRIPTION**

For positive x, the exponential integral of order n is defined as:

$$
E_n(x) = \int_{1}^{\infty} \frac{e^{-xt}}{t^n} dt
$$
 x > 0 **(EQ Aux-136)**

#### SYNTAX

LET <y> = EXPINTN(<x>,<n>) <SUBSET/EXCEPT/FOR qualification>

where  $\langle x \rangle$  is a non-negative number, variable, or parameter;

 $\langle n \rangle$  is a positive integer number, parameter, or variable;

 $\langle y \rangle$  is a variable or a parameter (depending on what  $\langle x \rangle$  and  $\langle n \rangle$  are where the computed integral values are stored;

and where the <SUBSET/EXCEPT/FOR qualification> is optional.

## EXAMPLES

LET  $A = EXPINTN(0.1,2)$ LET  $A = EXPINTN(2,4)$ LET  $X2 = EXPINTN(X,N)$ 

#### NOTE 1

If n is 1, then x cannot be zero. For  $n > 1$ ,  $E_n(0) = 1/(n-1)$ .

#### NOTE 2

DATAPLOT uses the routine EXINT from the SLATEC Common Mathematical Library to compute this function. SLATEC is a large set of high quality, portable, public domain Fortran routines for various mathematical capabilities maintained by seven federal laboratories.

## **DEFAULT**

None

## SYNONYMS

None

#### RELATED COMMANDS

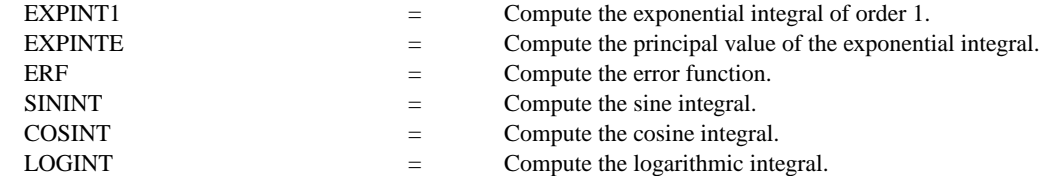

## REFERENCE

"Handbook of Mathematical Functions, Applied Mathematics Series, Vol. 55," Abramowitz and Stegun, National Bureau of Standards, 1964 (chapter 5).

# APPLICATIONS

Special Functions

## IMPLEMENTATION DATE

94/9

## PROGRAM

TITLE EN EXPONENTIAL INTEGRALS LINE SOLID DOT DASH DA2 DA3 PLOT EXPINTN(X,2) FOR  $X = 00.013$  AND PLOT EXPINTN(X,3) FOR  $X = 00.013$  AND PLOT EXPINTN(X,4) FOR  $X = 0$  0.01 3 AND PLOT EXPINTN(X,5) FOR  $X = 0$  0.01 3 AND PLOT EXPINTN(X,20) FOR  $X = 0$  0.01 3

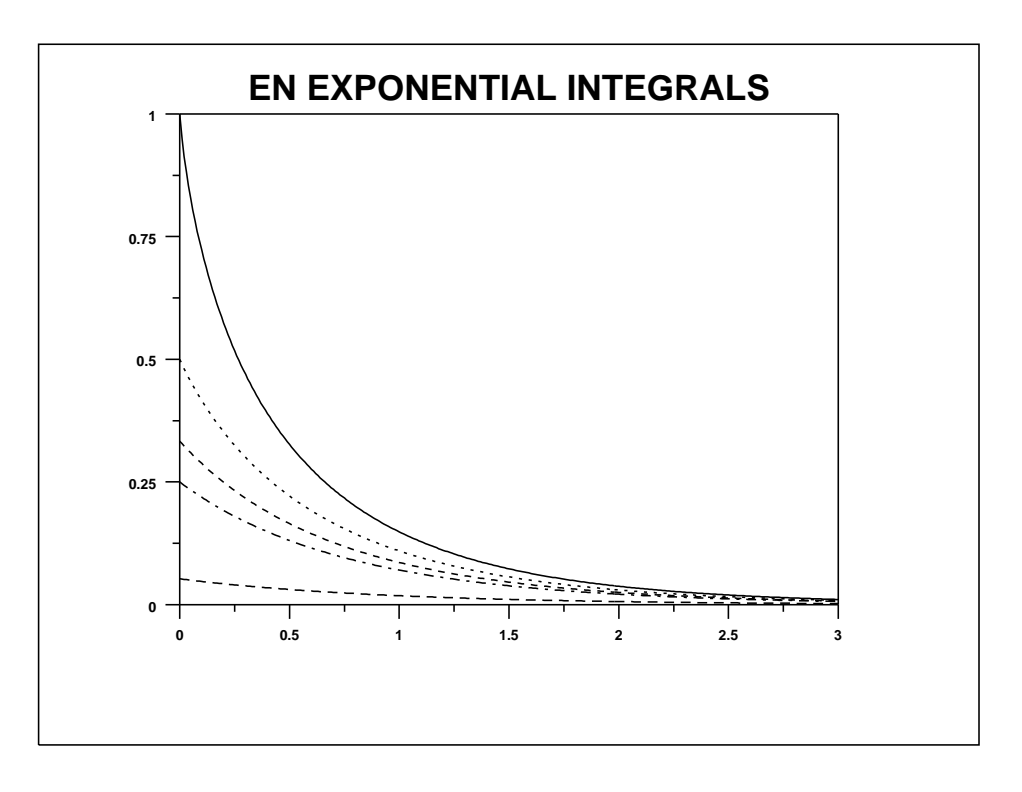